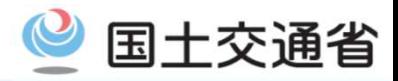

## **【 電子申請方式とは 】**

○ 電子申請方式は、証紙に代わる「退職金ポイント」という電子ポイントを事前に購入し、被共済者の就労日数を登録した 「就労実績ファイル」により、個々の被共済者の掛金として充当するもの

## **<ポイント>**<br>←# ☆

- 従来の証紙貼付方式に比べて、申請と管理に要する事務が軽減
- 就労状況の報告にCCUSを活用し、より正確かつ効率的な申請が可能  $\checkmark$
- 工事ごとの就労実績の報告と掛金充当が確実かつ容易に  $\checkmark$

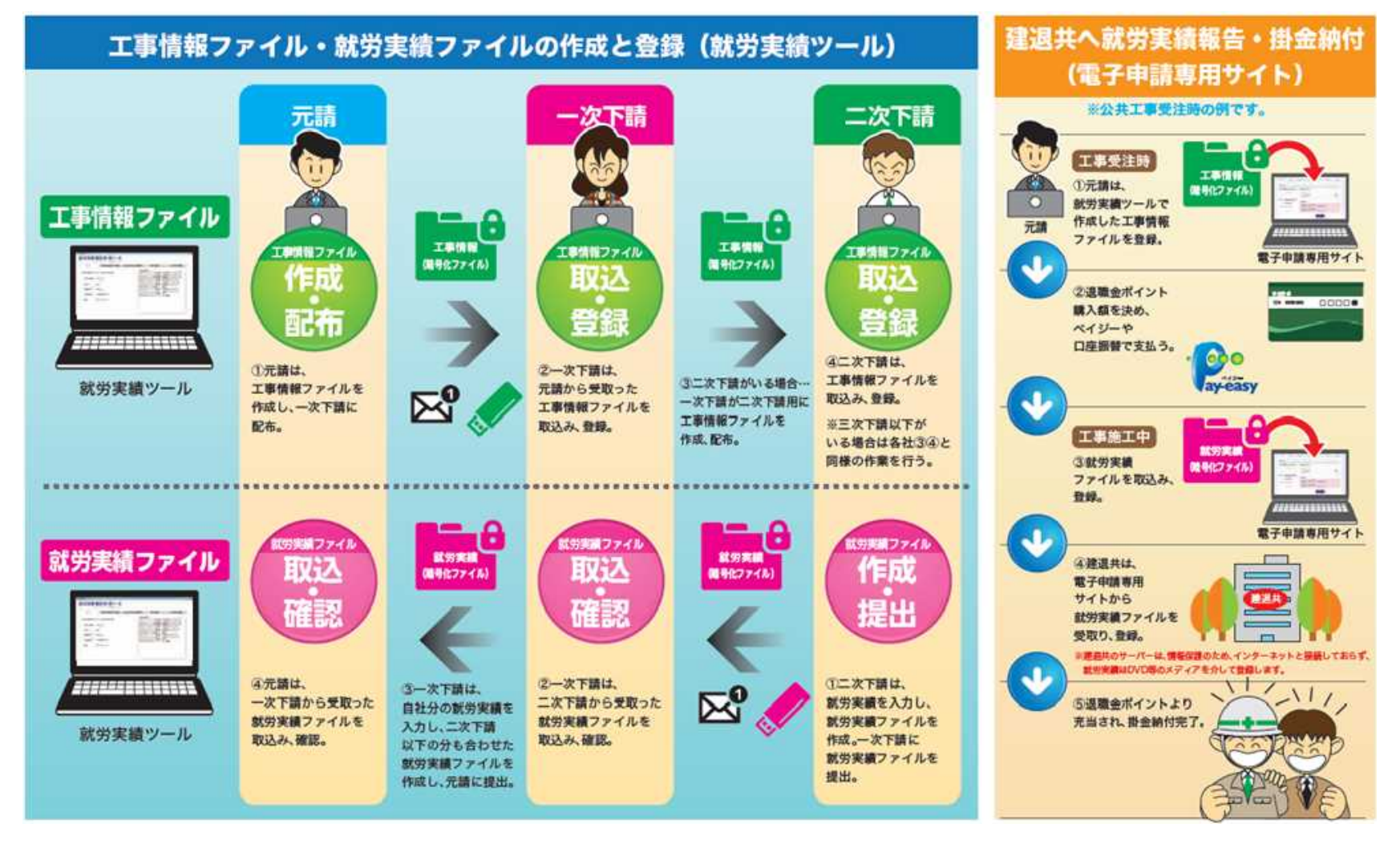

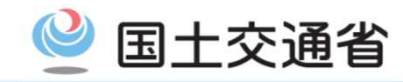

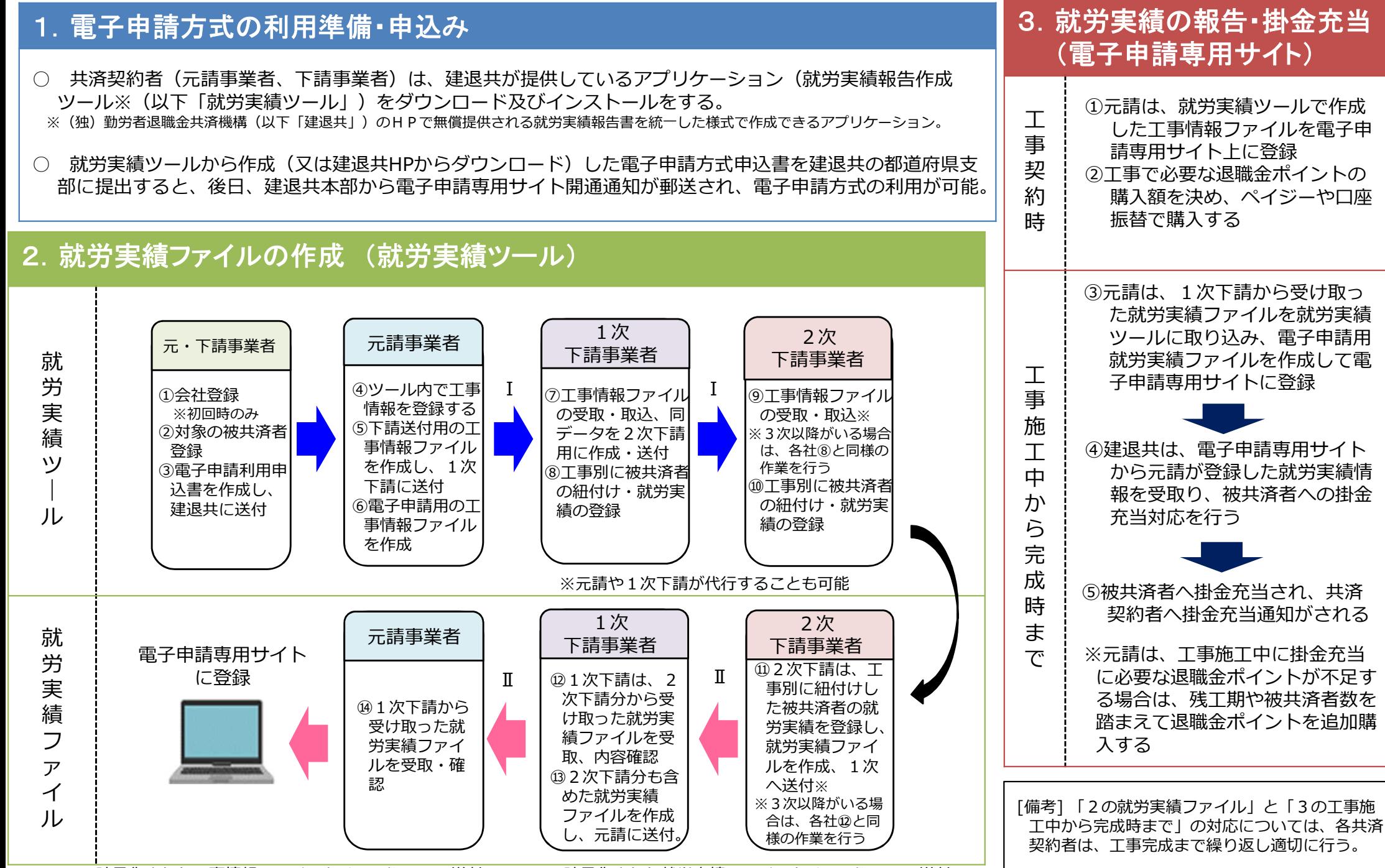

Ⅰ・・・暗号化された工事情報ファイルをメールやUSBで送付 Ⅱ・・・暗号化された就労実績ファイルをメールやUSBで送付

## 電子申請方式の処理フロー【CCUS情報を活用する場合】

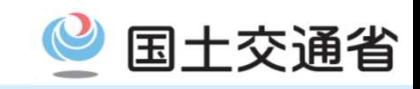

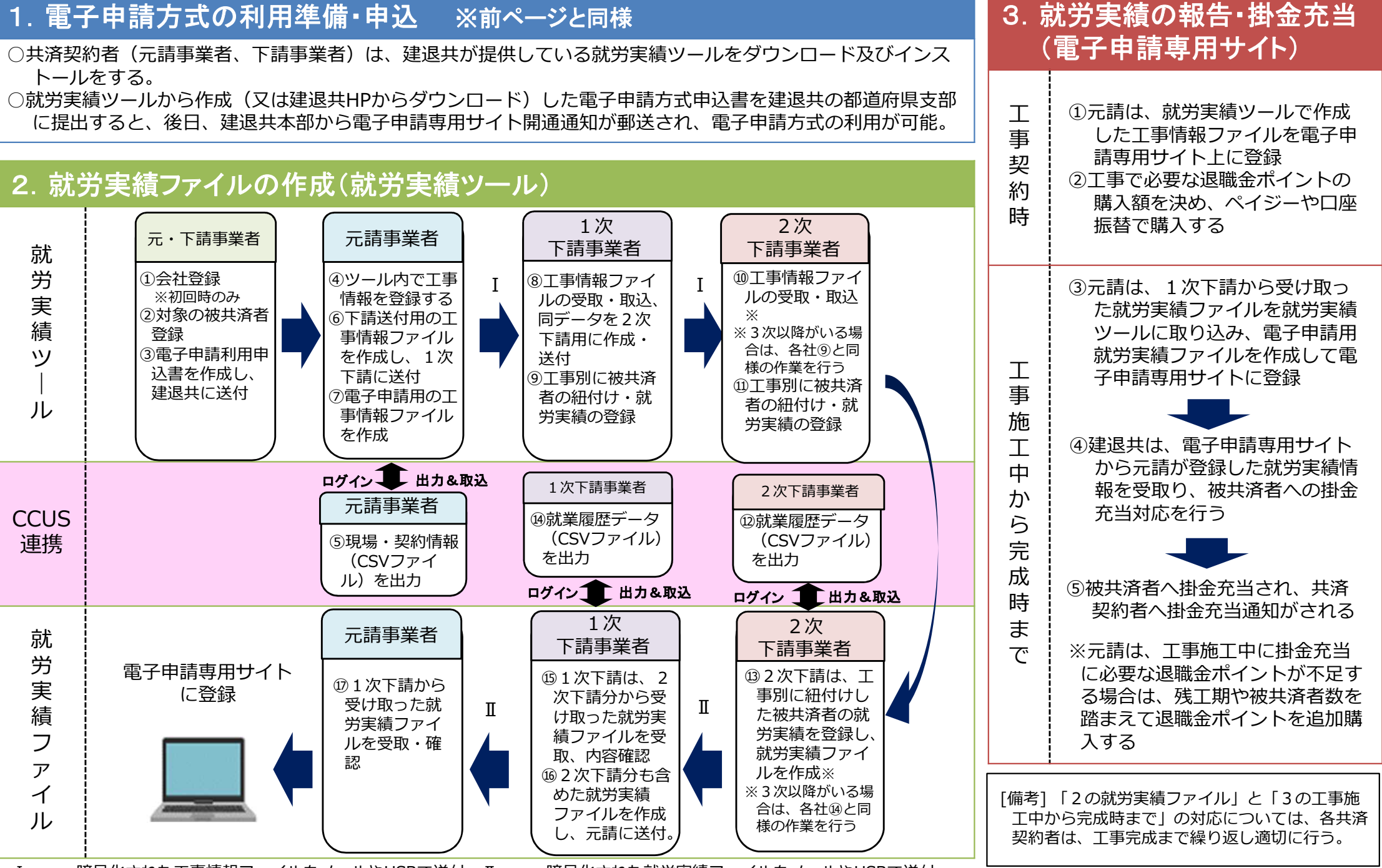

Ⅰ・・・暗号化された工事情報ファイルをメールやUSBで送付 Ⅱ・・・暗号化された就労実績ファイルをメールやUSBで送付